УДК 004.415.3 Пех П.А., Середа А.О., Калінін Б.Ю., Лавренюк О.С. Луцький національний технічний університет

# **ПРОГРАМНИЙ КОМПЛЕКС ДЛЯДОСЛІДЖЕННЯ ПРОЦЕСУ ОБРОБЛЕННЯ ВИМОГ У СИСТЕМАХ МАСОВОГО ОБСЛУГОВУВАННЯ (СМО)**

**Пех П)А)**'**Середа А)О)'Калінін Б)Ю)'Лавренюк О)С)Програмний комплекс для дослідження процесу оброблення вимог у системах масового обслуговування#СМО\$)** *В статті запропоновано програмний комплекс засобами>&&=pdg\_`m для визначення на базі експериментальних даних параметрів інтенсивності та стабільності процесу оброблення вимог в СМО)*

Перевіряється також гіпотеза про експоненціальний чи Ерлангівський характер розподілу часу оброблення вимог за  $\ \chi^2$  –критерієм. *Ключові слова5>&&=pdg\_`mпроект' процес оброблення вимог'експоненціальний розподіл'розподіл Ерланга*.

**Пех П) А)' Середа А) О)' Калинин Б) Ю)' Лавренюк А) С.Программный комплекс для исследования процесса обработки требований в системах массового обслуживания#СМО\$)** *В статье предложенопрограммный комплекс для определения на базе экспериментальных данных параметров интенсивности и стабильности процесса обработки требований в СМО) Проверяется также гипотеза об экспоненциальном илиЭрланговском характере распределения времени обработки требований по*

## $\chi^2$  –критерию.

*Ключевые слова5>&&=pdg\_`mпроект' процесс обработки требований'экспоненциальное распределение'распределение Эрланга*.

Pekh P., Sererda A., Kalinin B., Lavrenjuk A. Software system for research of processing requirements in queuing systems **(QS)**. The paper proposed software system means  $C++\ddot{B}$ uilder to determine the parameters of intensity and stability of processing requirements  $OS$  based on experimental data. Also checked the hypothesis of exponential or Erlang the distribution of time processing requirements in OS *by*  $\chi^2$  -test.

*Keywords:*  $C + +$  *Builder project, the processing requirements, the exponential distribution, Erlang distribution* 

**Постановка задачі**) Розглянемо випадковий процес оброблення вимог в СМО з метою дослідження його природи та параметрів. Тривалість часу оброблення вимог в СМО будемо вважати випадковою величиною *Т*. Імовірність того, що випадкова величина *Т* прийме значення, менше деякого довільного значення *t*, описується інтегральною функцією розподілу, тобто  $F(t) = P(T < t)$ .

Процес оброблення вимог, для якого властиві ознаки стаціонарності, ординарності і відсутності післядії, прийнято називати найпростішим [1,2]. Для такого процесу інтегральна функція розподілу часу оброблення вимог має експоненціальний вигляд:

 $F(t) = P(T < t) = 1 - e^{-\lambda t}$ .

Інтегральна функція розподілу імовірностей проміжків часу в процесі Ерланга Е [1,2] з інтенсивністю  $\Lambda$  та параметром стабільності  $k$ має вигляд:

$$
F^{k}(t) = 1 - e^{-k\Delta t} \sum_{n=0}^{k-1} \frac{(k\Delta t)^{n}}{n!}
$$

Залача, яка розв'язується у ланій роботі, полягає в тому, щоб на базі експериментальних досліджень встановити вид розподілу процесу оброблення вимог і розрахувати його параметри*)* Інакше кажучи, необхідно, виходячи з аналізу експериментальних даних і встановлення кількісних параметрів інтенсивності та стабільності процесу оброблення вимог, сформулювати гіпотезу про вид розподілу цього процесу, і за фактичним значенням  $\chi^2$ -критерію прийняти або відкинути її. Розроблення C++Builder проекту для вирішення цих завдань і становить предмет розгляду даної роботи.

**Основна частина.** Нехай за результатами експериментальних досліджень отримані n=100 значень часу оброблення вимог  $t_{i}$  в СМО (табл.1). Звичайно, і обсяг вибірки n, і значення спостережених даних  $t_{i}$  можуть бути і іншими. Для вирішення всіх вище зазначених завдань стосовно такого роду емпіричних даних нами розроблено C++Builder проект. Він складається з головної та восьми підлеглих форм (табл.2), кожна з яких вирішує ту чи іншу частину задачі. Кількість форм за потреби може бути збільшена.

# 101 Науковий журнал "Комп'ютерно-інтегровані технології: освіта, наука, виробництво" Луцьк, 2014. Випуск №14

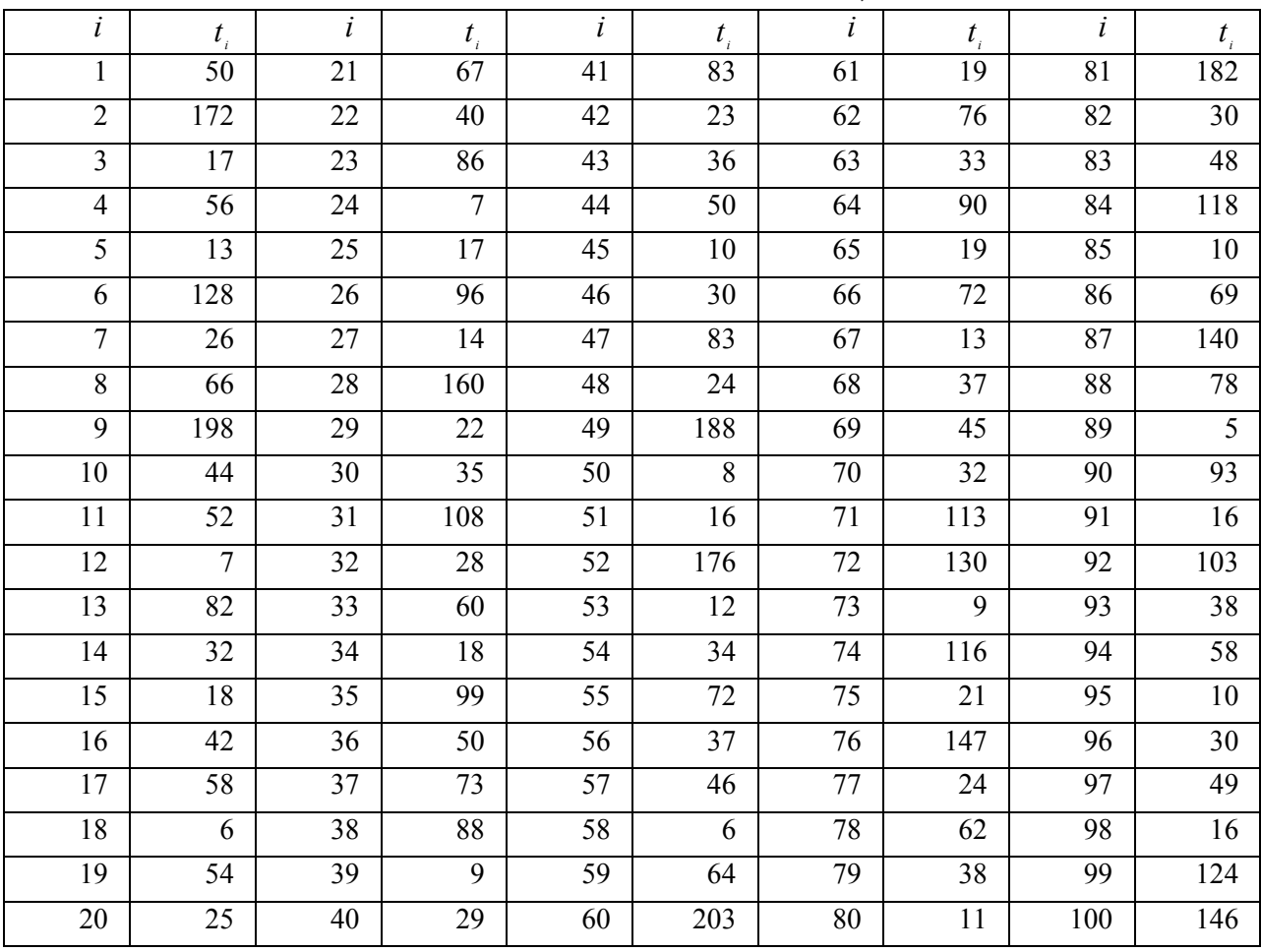

Таблиця 1. Результати спостережень часу оброблення вимог  $t_i$ , у СМО.

Таблиця 2. Найменування та призначення форм і відповідних їм файлів

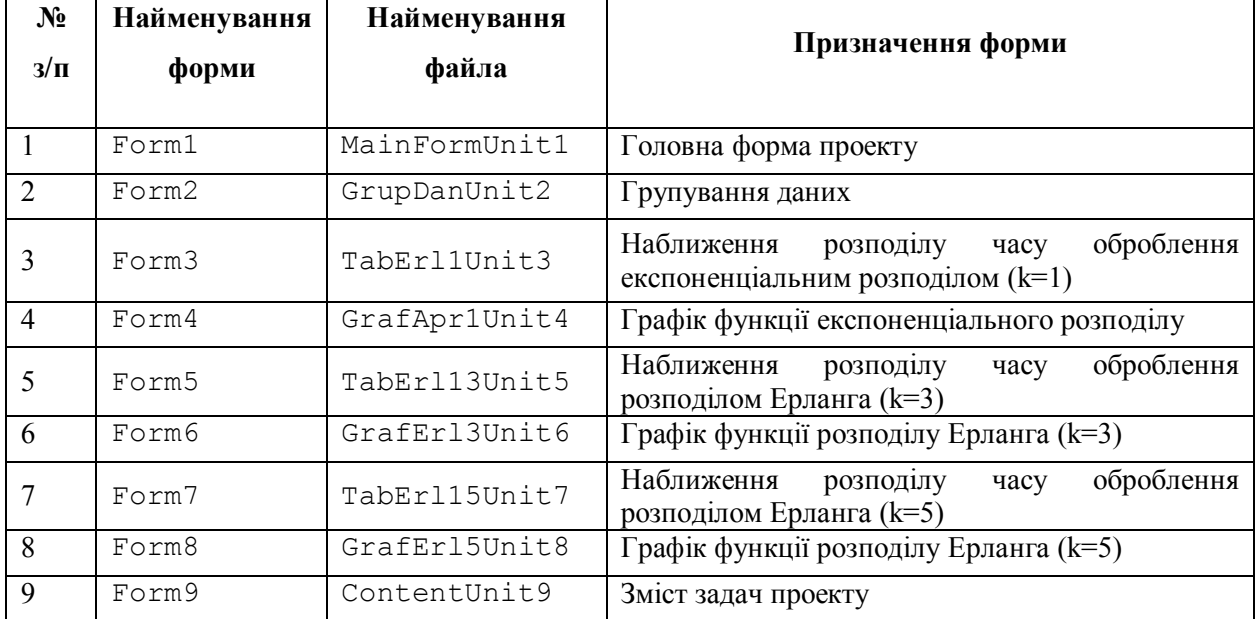

Вигляд головної форми показаний на рис.2. У ній використано компонент MainMenu, кожна команда якого (пункт меню) забезпечує перехід на відповідну підлеглу форму, а з кожної підлеглої форми можна повернутись лише на головну.

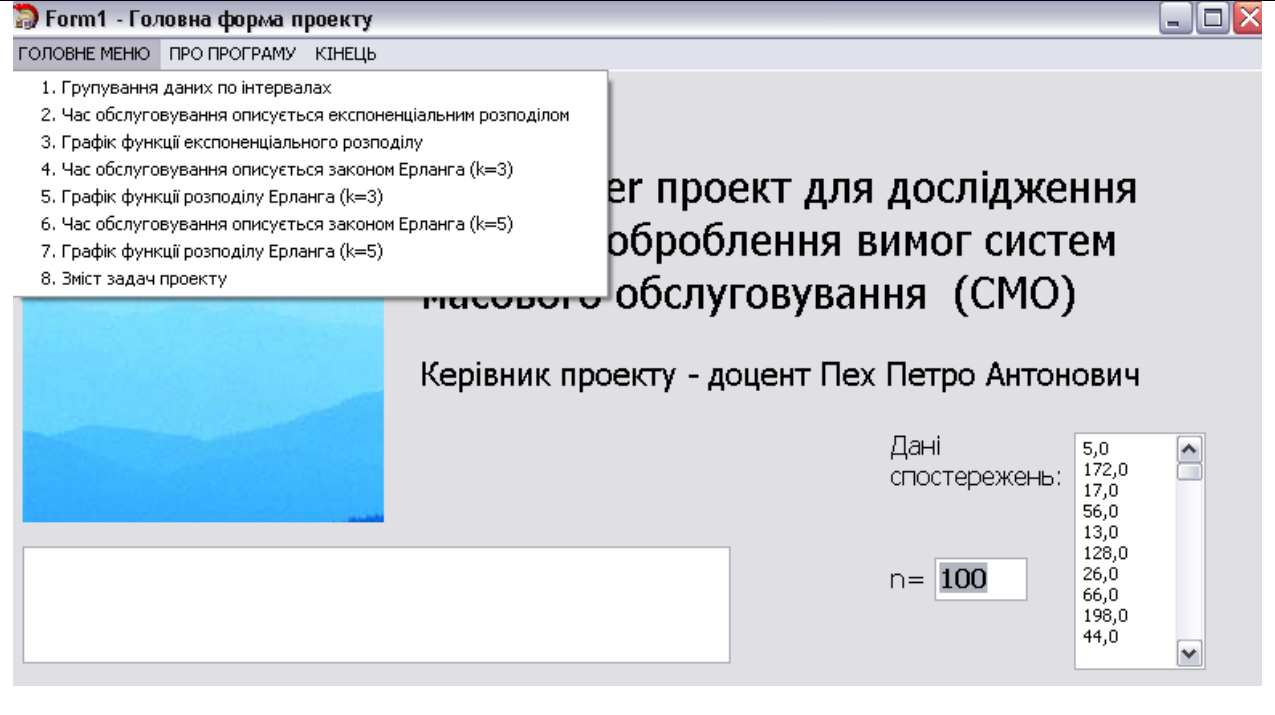

Рис.1 - Вигляд головної форми проекту

Зв'язування головної та всіх підлеглих форм досягається тим, що у файлі головної форми MainFormUnit1.cpp включені директиви з іменами файлів усіх підлеглих форм:

```
#include "MainFormUnit1.h"
#include "GrupDanUnit2.h"
#include "TabErl1Unit3.h"
#include "GrafErl1Unit4.h"
#include "TabErl3Unit5.h"
#include "GrafErl3Unit6.h"
#include "TabErl5Unit7.h"
#include "GrafErl5Unit8.h"
#include "ContentUnit9.h"
#include "ContentUnit9.h
```
а у всіх файлах підлеглих формах включена директива з іменем MainFormUnit1.h головної форми. Наприклад, для форми Form2 це виглядає так:

```
#include "GrupDanUnit2.h"
#include "MainFormUnit1.h"
```
3 головною формою ми зв'язали також глобальний клас data

```
class DATA
 {public:
   int n:
   float a[250];
   float s[20];
 \} ;
extern DATA data;
```
який містить масив a [250] для зберігання спостережених даних та масив s [20] для формування ряду розподілу s [20]. У такий спосіб ми досягли того, що масив вхідних даних буде досяжний в кожній піллеглій формі.

Розглянемо більш детально форму Form3, з допомогою якої здійснюється апроксимація експериментальних даних експоненціальним розподілом (рис.2). Обробник подій кнопки Button1 (Виконати розрахунки) форми Form3 розпочинається описом змінних та масивів.

## 103 Науковий журнал "Комп'ютерно-інтегровані технології: освіта, наука, виробництво" Луцьк, 2014. Випуск №14

| • Form3 - Час обслуговування описується експоненціальним розподілом                                                                                                    |                            |          |         |               |         |              |           |            | $\Box$<br>e. |
|----------------------------------------------------------------------------------------------------|----------------------------|----------|---------|---------------|---------|--------------|-----------|------------|--------------|
| Кількість<br>20<br>інтервалів;<br>Виконати<br>розрахунки<br>Очистити<br>таблиці<br>До головного<br><b>Меню</b><br>130<br>1<br>2<br>140<br>150<br>160<br>2<br>170<br>180<br>2<br>190 |                            | t[i]     | n[i]    | $v[i]=n[i]/n$ | kn[i]   | w[i]=kn[i]/n | t[i]*n[i] | t[i]-tc    | $\sim$       |
|                                                                                                    | 1 стрічка                  | 10,0000  | 17,0000 | 0,1700        | 17,0000 | 0,1700       | 170,0000  | $-49,4000$ | :∍]          |
|                                                                                                    | 2 стрічка                  | 20,0000  | 14,0000 | 0,1400        | 31,0000 | 0,3100       | 280,0000  | $-39,4000$ | ÷.           |
|                                                                                                    | 3 стрічка                  | 30,0000  | 11,0000 | 0,1100        | 42,0000 | 0,4200       | 330,0000  | $-29,4000$ | ç.           |
|                                                                                                    | 4 стрічка                  | 40,0000  | 9,0000  | 0,0900        | 51,0000 | 0,5100       | 360,0000  | $-19,4000$ | ٠<br>k.      |
|                                                                                                    | 5 стрічка                  | 50,0000  | 8,0000  | 0,0800        | 59,0000 | 0,5900       | 400,0000  | $-9,4000$  | J.           |
|                                                                                                    | 6 стрічка                  | 60,0000  | 6,0000  | 0,0600        | 65,0000 | 0,6500       | 360,0000  | 0,6000     | t            |
|                                                                                                    | 7 стрічка                  | 70,0000  | 6,0000  | 0,0600        | 71,0000 | 0,7100       | 420,0000  | 10,6000    | ŧ            |
|                                                                                                    | 8 стрічка                  | 80,0000  | 5,0000  | 0,0500        | 76,0000 | 0,7600       | 400,0000  | 20,6000    | t            |
|                                                                                                    | 9 стрічка                  | 90,0000  | 4,0000  | 0,0400        | 80,0000 | 0,8000       | 360,0000  | 30,6000    | t            |
|                                                                                                    | 10 стрічка                 | 100,0000 | 3,0000  | 0,0300        | 83,0000 | 0,8300       | 300,0000  | 40,6000    | c            |
|                                                                                                    | 11 стрічка                 | 110,0000 | 2,0000  | 0,0200        | 85,0000 | 0,8500       | 220,0000  | 50,6000    | ŧ            |
|                                                                                                    | 12 стрічка                 | 120,0000 | 3,0000  | 0,0300        | 88,0000 | 0,8800       | 360,0000  | 60,6000    | $\checkmark$ |
| 200<br>0                                                                                                    | $\left  \cdot \right $ iii |          |         |               |         |              |           |            | ≯            |
|                                                                                                    |                            |          |         |               |         |              |           |            |              |

Рис.2 - Вигляд форми проекту, на якій подається розрахункова таблиця для перевірки гіпотези про експоненціальний (параметр стабільності k=1) розподіл часу оброблення вимог

формуванням ряду розподілу, конструюванням таблиці StringGrid1, вибраної нами для виведення всієї розрахункової таблиці:

```
void fastcall TForm3:: Button1Click (TObject *Sender)
{int nn; //Кількість інтервалів групування даних
int i; //Робоча змінна<br>int j; //Робоча змінна
          //Робоча змінна
 int k;
           //Робоча змінна
 int l;
 int kr;
           //Кількість рядків таблиці
 float [30][30]; //Масив t[25][10] для зберігання значень
                     //оброблення ряду розподілу
 float s0, s1, s2, s3, s4, s5, s6, s7, s8, s9, s10, s11; // Cymu по кожному
                     // стовпчику масиву t[20][10]
 float d0, d1, d2, d, p, m, tc, dc, kc; //Допоміжні змінні
 float amin, amax;
 float h;
                           //Крок таблиці
 //Таблиця StringGrid1 містить результати розрахунків параметрів
 //процесу обслуговування
 StringGridl->RowCount=30; //Гранична кількість рядків таблиці
                            //StringGrid1
 StringGrid1->ColCount=14; //Гранична кількість стовпців таблиці
                            //StringGrid1
 amin=data.a[0]; //Найбільший елемент масиву а[i] спостережених
даних
 amax=data.a[0]; //Найменший елемент масиву a[i] спостережених даних
 for (i = 0; i < data.n; i++) {
   if (data.a[i]<amin)
     amin=data.a[i];if (data.a[i]>amax)
     amax = data.a[i];\lambdah=5:kr = amax/(2*h); //Кількість інтервалів групування даних
```

```
nn=kr;Edit1->Text=IntToStr(kr);
 //Обнулення значень таблиці StringGrid1
 for (i = 0; i < kr+4; i++)for (j = 0; j < 14; j++)StringGrid1->Cells[j+1][i+1]="0,0";
 //Таблиця StringGrid1 містить результати розрахунків параметрів
 //вхідного потоку
 StringGridl->RowCount=kr+4; //Фактична кількість рядків таблиці
                             //StringGrid1
 // Іменування стрічок таблиці StringGrid1
 for (i=1; i<=kr+3; i++)StringGrid1->Cells[0][i] =IntToStr(i)+" crpiчка";
 //Фактична кількість стовпців таблиці StringGrid1
 StringGrid1->ColCount=13;
 // Іменування стовпців таблиці StringGrid1
   StringGrid1->Cells[0][0] = "\pm";
   StringGrid1->Cells[1][0] = "t[i]";
   StringGrid1->Cells[2][0] =" n[i]";
   StringGrid1->Cells[3][0] ="v[i]=n[i]/n";
   StringGrid1->Cells[4][0] =" kn[i]";
   StringGrid1->Cells[5][0] ="w[i]=kn[i]/n";
   StringGrid1->Cells[6][0] ="t[i]*n[i]";
   StringGrid1->Cells[7][0] =" t[i]-tc";
   StringGrid1->Cells[8][0] ="((t[i]-tc)^2)/v[i]";
   StringGrid1->Cells[9][0] ="F(t[i])";
   StringGrid1->Cells[10][0] ="n*F(t[i])";
   StringGrid1->Cells[11][0] =" nr[i]";
   StringGrid1->Cells[12][0] ="((n[i]-n_T[i])^2)/(n_T[i])";
   for (i = 0; i < 30; i++)for (j = 0; j < 30; j++)t[i][j]=0.0;//Формування значень стовпчика t[i] таблиці StringGridl
  for (i = 0; i < kr; i++)Memo1->Lines-
>Strings[i]=FloatToStrF((amin+h)*(i+1),ffFixed,4,0);
  \mathcal{F}//Обнулення комірок масиву s[i]
  for (i = 0; i < 30; i++) data.s[i]=0;
  //Формування значень масиву s[i]
  for (i = 0; i < data.n; i++)for (j=1; j<=kr; j++)if ((data.a[i])>=amin + (j-1)*2*h) & (data.a[i]<amin+j*2*h)data.s[j-1]=data.s[j-1]+1;
 //Занесення значень масиву s[i] в стовпчик n[i] таблиці StringGrid1
 for (j=1; j<=kr; j++) {
        StringGrid1->Cells[2][j]=FloatToStrF(data.s[j],ffFixed,8,0);
        Memo2->Lines->Strings[j]=FloatToStrF(data.s[j],ffFixed,8,0);
  \mathcal{E}
```
Далі формуються або розраховуються всі стовпчики таблиці StringGrid1:

1. Стовпчик t[i], у якому записуються середини інтервалів можливих значень часу оброблення вимог:

//Зчитування даних з компонента Memo1 у стовпчик t[i]

```
105 Науковий журнал "Комп'ютерно-інтегровані технології: освіта, наука, виробництво"
                               Луцьк, 2014. Випуск №14
  //та їх запис у масив t[i][j] та таблицю StringGrid1
  s0=0:
  for (i = 0; i \le n; i++)\dot{\eta}=0;t[i][j] = (amin+h) * (i+1);s0 = s0 + t[i][i];StringGrid1->Cells[j+1][i+1]=FloatToStrF(t[i][j],ffFixed,6,0);
  \};
   t[nn][0]=s0;t[nn+1][0] = s0/data.n;2. Стовпчик n[i], у якому записуються частоти, з якими зустрічалися значення t[i]:
  //Зчитування даних з компонента Memo2 у стовпчик
  // емпіричних частот n[i]
  //та їх запис у масив t[i][j] та таблицю StringGrid1
  s1=0;for (i = 0; i < nn; i++) {
      \dot{\eta} = 1;t[i][j]=data.s[i];s1 = s1 + t[i|i];StringGrid1->Cells[j+1][i+1]=FloatToStrF(t[i][j],ffFixed, 8, 2);
   \} ;
   t[nn][1]=s1;t[nn+1][1]=s1/data.n;3. Стовпчик v[i]=n[i]/n, у якому записуються частості, з якими зустрічалися значення t[i]:
//Обчислення значень стовпчика частостей v[i]=n[i]/n
  s2=0;for (i = 0; i < nn; i++) {
      \dot{7} = 2;t[i][j] = t[i][1]/data.n;s2 = s2 + t[i][1]/data.n;\mathcal{E}t \lceil n n \rceil \lceil 2 \rceil = s2;
  t[nn+1][2]=s2/data.n;
4. Стовпчик kn [i], у якому записуються кумулятивні частоти, з якими зустрічалися значення
t[i]//Обчислення значень стовпчика kn[i] v[i]=n[i]/n t[i]*n[i]
  t[0][3]=t[0][1];s3=t[0][1];;for (i = 1; i < nn; i++) {
      \dot{\eta} = 3;t[i][3] = s3+t[i][1];s3=t[i][3];\overline{\phantom{a}}
```

```
t[nn][3]=s3;t[nn+1][3]=s3/data.n;
```
5. Стовпчик  $w[i] = kn[i]/n$ , у якому записуються кумулятивні частості, з якими зустрічалися значення t[i]<sup>.</sup> //Обчислення значень стовпчика w[i]=kn[i]/n  $s4=0$ : for  $(i = 0; i < nn; i++)$  {  $j = 4;$  $t[i][4]=t[i][3]/data.n;$  $s4 = s4 + t[i][3]/data.n;$ 

```
106
      Науковий журнал "Комп'ютерно-інтегровані технології: освіта, наука, виробництво"
                                  Луцьк, 2014. Випуск №14
      StringGrid1->Cells[j+1][i+1]=FloatToStrF(t[i][j],ffFixed, 8, 2);
   \};
   t \lceil n n \rceil \lceil 4 \rceil = s1;t[nn+1][4]=s1/data.n;
```

```
6. Стовпчик t [i] *n [i], у якому розраховуються добутки елементів відповідних стовпчиків:
//Обчислення значень стовпчика t[i]*n[i]
  s5=0:for (i = 0; i < nn; i++) {
      \dot{1} = 5;
      t[i][j]=t[i][0]*t[i][1];s5 = s5 + t[i][0]*t[i][1];StringGrid1->Cells[j+1][i+1]=FloatToStrF(t[i][j],ffFixed, 8, 2);
   \} ;
   t [nn] [5] = s5;t[nn+1][5]=s5/data.n;tc=t[nn+1][5];
```
7. Стовпчик t [i] -tc, у якому розраховуються різниці елементів стовпчика t [i] та середнього значення часу оброблення вимог tc, обчисленого у попередньому стовпчику:

```
//Обчислення значень стовпчика t[i]-tc
  s6=0:
  for (i = 0; i < nn; i++) {
      j = 6;t[i][i] = t[i][0] - tc;s6 = s6 + t[i][0] - tc;StringGrid1->Cells[j+1][i+1]=FloatToStrF(t[i][j], ffFixed, 8, 2) ;
   \};
   t \lceil n n \rceil [6]=s6;
   t[nn+1][6]=s6/data.n;
```
8. Стовпчик ( $(t[i]-tc)$ ) /v[i], у якому розраховуються елементи за даними двох відповідних попередніх стовпчиків:

```
//Обчислення значень стовпчика ((t[i]-tc)^2)/v[i]
  s7=0:for (i = 0; i < nn; i++) {
     \dot{\eta} = 7;t[i][j]=t[i][6]*t[i][6]*t[i][2];s7 = s7 + t[i[6]*t[i[6]*t[i][2];StringGrid1->Cells[j+1][i+1]=FloatToStrF(t[i][j], ffFixed, 8, 2);
   \} ;
   t [nn] [7] = s7;t[nn+1][7]=sqrt(s7);
   dc=t[nn][7];
   kc=tc*tc/dc;
   t [nn+2] [7] = kc;9. Стовпчик F (t [i]), у якому розраховуються значення теоретичних імовірностей
//Обчислення значень стовпчика F(t[i])
  s8=0;for (i = 0; i < nn; i++) {
      i = 8;t[i][j]=1-exp(-t[i][0]/tc);
      StringGrid1->Cells[j+1][i+1]=FloatToStrF(t[i][j], ffFixed, 8, 2) ;
   \} ;
```
10. Стовпчик  $n * F(t[i])$ , у якому розраховуються значення теоретичних частот © Пех П.А., Середа А.О., Калінін Б.Ю., Лавренюк О.С.

```
107 Науковий журнал "Комп'ютерно-інтегровані технології: освіта, наука, виробництво"
                               Луцьк, 2014. Випуск №14
```

```
//Обчислення значень стовпчика n*F(t[i])
 s9=0:for (i = 0; i \leq nn; i++) {
     \dot{7} = 9;t[i][i]=t[i][8]*data.n;StringGrid1->Cells[i+1][i+1]=FloatToStrF(t[i][i],ffFixed,8,2);\} ;
```

```
11. Стовпчик пт[i]), у якому розраховуються значення накопичених теоретичних частот
//Обчислення значень стовпчика nr[i])
  t[0][10]=t[0][9];s10=t[0][9];
  for (i = 1; i < nn; i++) {
      \dot{\eta} = 10;t[i][j]=t[i][9]-t[i-1][9];
      s10 = s10 + t[i][9] - t[i-1][9];
      StringGrid1->Cells[j+1][i+1]=FloatToStrF(t[i][j],ffFixed, 8, 2);
   \} ;
  t \lceil n n \rceil [10]=s10;
```

```
12. Стовпчик ((n[i]-nт[i]) ^2) /nт[i], у якому розраховуються значення відхилень
//Обчислення значень стовпчика ((n[i]-nт[i])^2)/nт[i]
  s11=0:for (i = 0; i < nn; i++) {
     i = 11:
     t[i][j] = (t[i][1] - t[i][10]) * (t[i][1] - t[i][10]) / t[i][10];s11 = s11 + (t[i][1] - t[i][10]) * (t[i][1] - t[i][10]) / t[i][10];StringGrid1->Cells[j+1][i+1]=FloatToStrF(t[i][j], ffFixed, 8, 2);
   \} :
  t[nn][11]=s11;
```
Завершується програмний код виведенням на екран всіх вхідних та розрахованих величин. За значенням суми останнього стовпчика, а це є фактичне значення  $\chi^2$ -критерію, яке порівнюється з гранично допустимим і приймається або відкидається гіпотеза про те, що процес оброблення вимог описується експоненціальним розподілом.

У проекті передбачено також побудову графіків емпіричної та теоретичної інтегральних функцій розподілу часу оброблення вимог у випадку k=1 (рис.3).

Науковий журнал "Комп'ютерно-інтегровані технології: освіта, наука, виробництво"  $J$ *Јуцьк*, 2014. Випуск №14 108

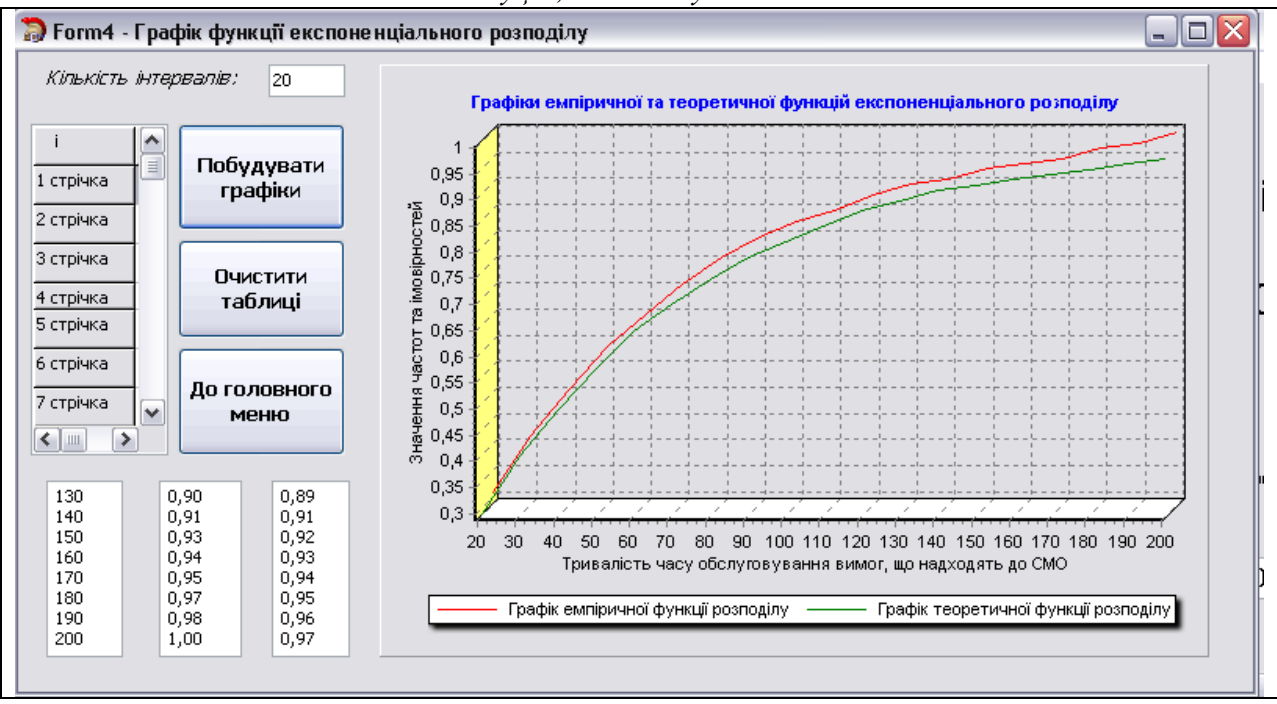

Рис.3 - Вигляд форми проекту, на якій будуються графіки емпіричної та теоретичної інтегральних функцій розподілу часу оброблення вимог у випадку  $k=1$ 

#### **Висновки**

В роботі розроблено C++Builder проект, за допомогою якого засобами сучасних інформаційних технологій розв'язується актуальна задача дослідження процесу оброблення вимог у СМО. Ця задача полягає у тому, щоб, виходячи з аналізу експериментальних даних і встановлення кількісних параметрів інтенсивності та стабільності процесу оброблення вимог' сформулювати гіпотезу про вид розподілу, і за фактичним значенням  $\chi^2$ -критерію прийняти або відкинути її.

1. Д.Л. Дудюк та інші. Моделювання та оптимізація об'єктів і систем керування: Навчальний посібник для студентів вищих навчальних закладів. - К.: ІЗМН, 1998.-248 с.

2. Дудюк Дмитро та інші. Елементи теорії автоматичних ліній: Навчальний посібник для студентів вищих навчальних закладів. - Київ-Львів: ІЗМН, 1998.-192 с.